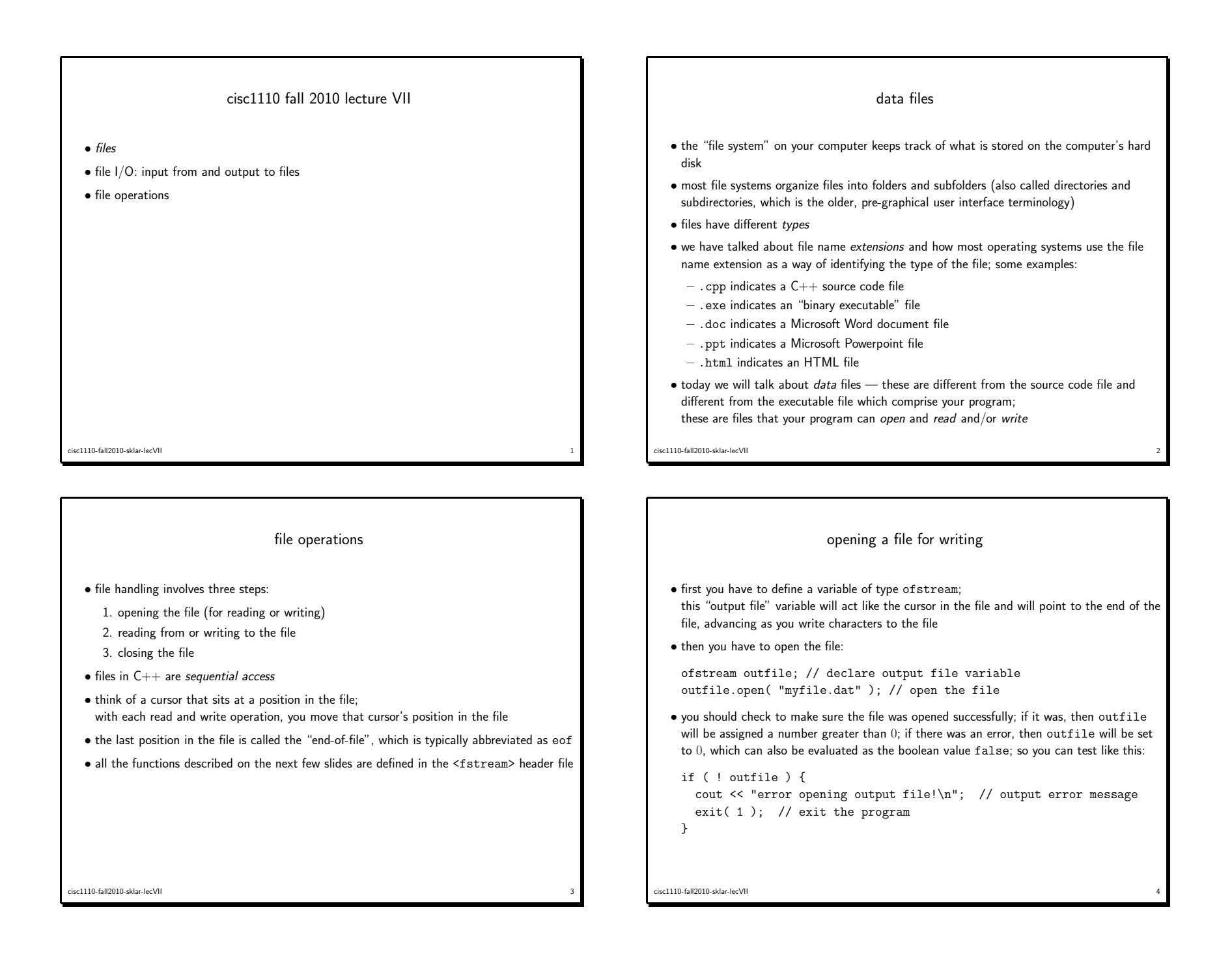

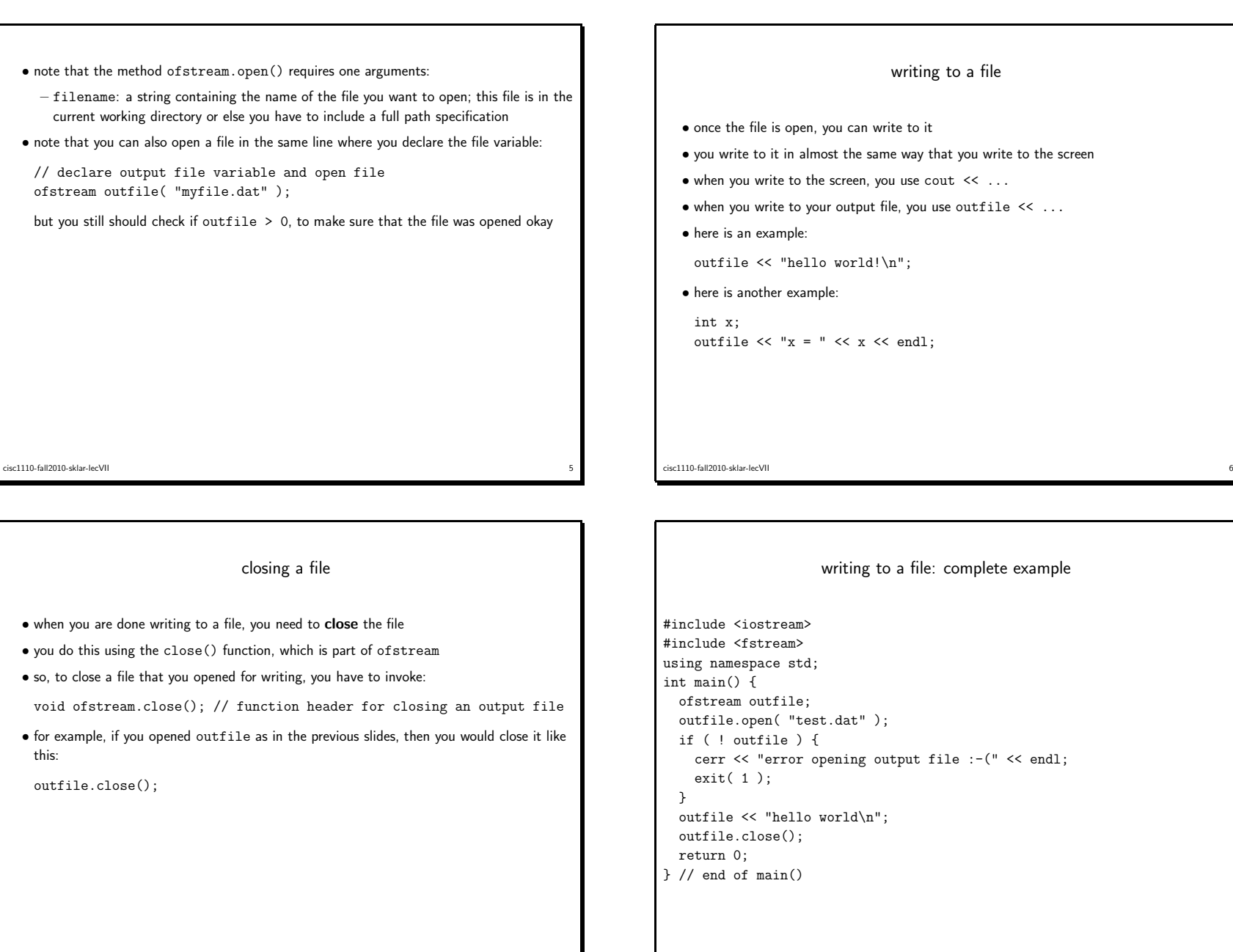

 $\frac{1}{2}$ 

cisc1110-fall2010-sklar-lecVII

e and the second contract of the second contract of the second contract of the second contract of the second c

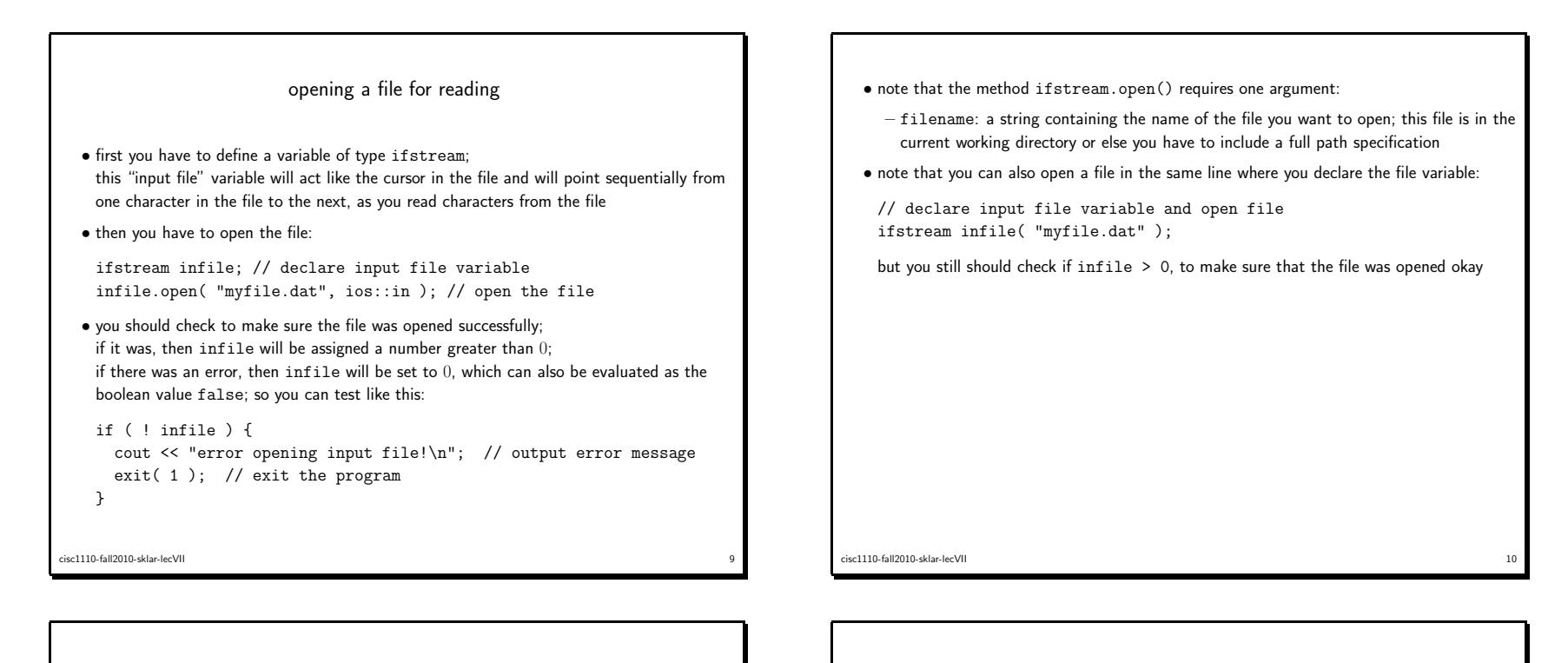

reading from <sup>a</sup> file

```
• once the file is open, you can read from it
```
- you read from it in almost the same way that you read from the keyboard
- when you read from the keyboard, you use  $\sin \gg \dots$
- when you read from your input file, you use  $\inf \mathbf{i}$   $\mapsto$   $\ldots$
- here is an example:
- int x, y; infile >> x;infile >> y;
- here is another example:

```
int x, y;infile \gg x \gg y;
```
which will:

— return  $\tt true$  when you have gotten to the end of the file (i.e., read everything in the file) — return false when there is still something to read inside the file

 $12$ 

• when reading from <sup>a</sup> file, you will need to check to make sure you have not read past the

• for example:

cisc1110-fall2010-sklar-lecVII

end of the file; you do this by calling:

infile.eof()

while ( ! infile.eof() ) {infile >> x;cout  $<<$  " $x =$  "  $<<$   $x <<$  endl; } // end of while loop

cisc1110-fall2010-sklar-lecVII $11$ 

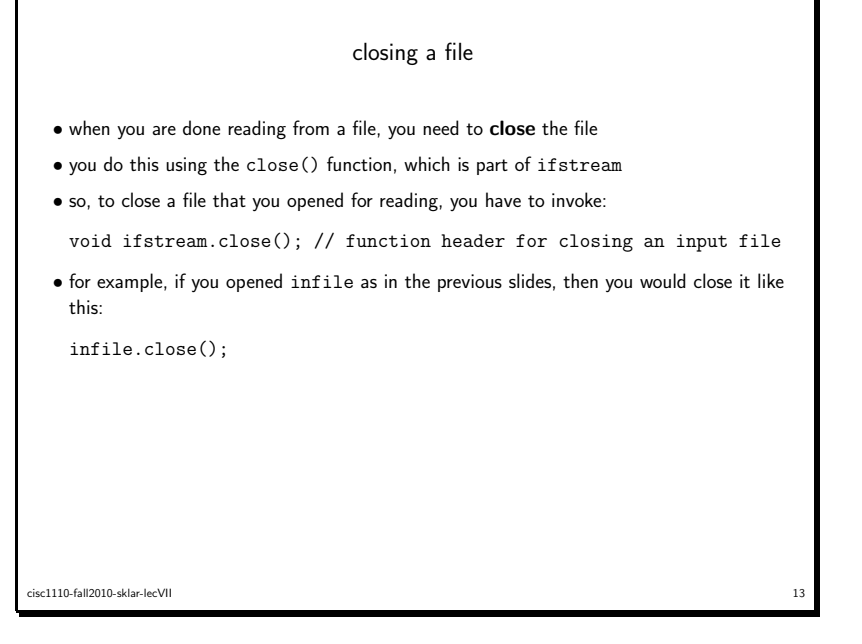

## reading from <sup>a</sup> file: complete example

#include <iostream> #include <fstream> #include <string> using namespace std;int main() { ifstream infile;string msg; infile.open( "test.dat" );if ( ! infile ) { cerr << "error opening input file :-(" << endl;exit( <sup>1</sup> );} while ( ! infile.eof() ) { $msg = "";$  infile >> msg; if ( msg.length() <sup>&</sup>gt; <sup>0</sup> ) { cout << "msg=[" << msg << "]\n";}} infile.close(); } // end of main()cisc1110-fall2010-sklar-lecVII $1$ 

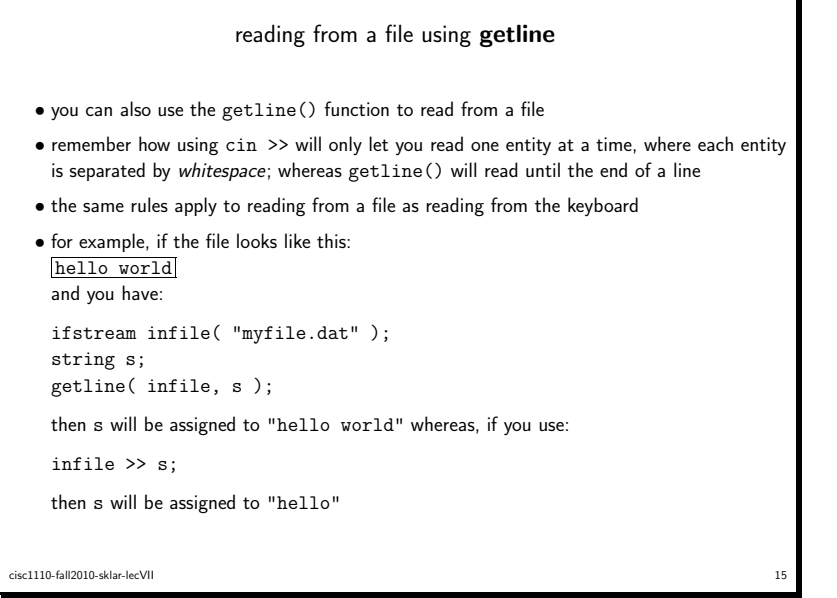

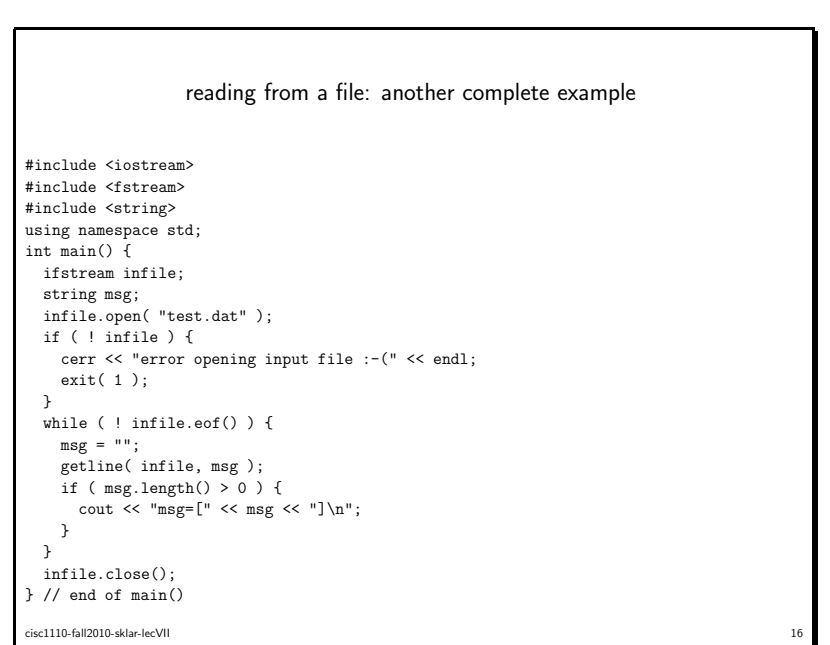